$1$  $\rm \mathbb{Z}E\!$ についての解説文を書いている時は,\texttt{emacs}という文字列を何度も LATEX ソース中に入れたくな  $\alpha$  *β α→ β*<sub>→</sub>  $(\lambda xy.xy)(\lambda x.x)x \rightarrow (\lambda ab.ab)(\lambda c.c)x$ *<sup>β</sup>→* (*λc.c*)*x <sup>β</sup>→ x* というような式を書きたくなることがあります. *α→ <sup>β</sup>→* といった記号は\stackrel{\alpha}\rightarrow \stackrel{\beta}\rightarrow  $L \text{AT}$ <sub>EX</sub>  $\blacksquare$ \newcommand \newcommand{\emacs}{\texttt{emacs}} \newcommand{\aarrow}{\stackrel{\alpha}\rightarrow} \newcommand{\barrow}{\stackrel{\beta}\rightarrow} - 1. The macs Naarrow Narrow emacs  $\xrightarrow{\alpha}$   $\xrightarrow{\beta}$ *β*<sub>→</sub> emacs EMACS EMACS 
EMACS \newcommand{\emacs}{\textsc{emacs}}  $\text{emacs}$  $\overline{1}$ コマンドは引数(パラメータ)を取ることができます.たとえば,「俺様専用の括弧 (*| · |*) を作ったぜ!」<sup>2</sup>  $(\setminus ! |x|\setminus !)$   $(|x|)$ 

 $LAT$ <sub>EX</sub> 3

 $1#13$ 

平成 25 7 12

 $\newcommand{\baa}{\banana}[1](\\'$ 

る.

http://en.wikipedia.org/wiki/Catamorphism

 $1$ \emacs, \aarrow, \barrow

 $\lambda$ banana{x}  $(|x|)$  $\lambda {\sin\theta}$  (*|sin*  $\theta$ ) \newcommand  $\newcommand{\n\label{eq:1}$ {}  $\{+1, +2, ...$ \newcommand{\dbanana}[2]{(\!|#1,#2|\!)}  $\displaystyle \left\{ \phi, \psi \right\}$ \renewcommand \newcommand

 $\overline{11}$  $\lambda$ Info  $\lambda$  $x \log_2 x$  $\frac{1}{1}$  $\frac{1}{2}$ 

## $1.1$

\section  $L^{\text{L}}$  \newcommand \renewcommand \newcommand  $\setminus$ section (?)  $\rm L2T_X$ \newcounter{ }  $\overline{0}$ \addtocounter{<br>}{  $\langle \text{arabic} \rangle$  $\chi$ TryIt  $\chi$ \newcounter{TryIt} \newcommand{\TryIt}[1]{ \vspace{5mm} \doublebox{

```
\begin{minipage}{0.9\textwidth}
       \addtocounter{TryIt}{1}
       \textbf{ \{\n\{ \{\n\} \}\\\#1
   \end{minipage}
  }
}
1 \doublebox 2 the matrix of the package of fancybox and 2
```
 $2$  TryIt  $\gamma$ TryIt  $\gamma$ 

 $#2$ マなら)やってみよう*#3*」になっていますが,これは同一のカウンタを使うことによるものです.

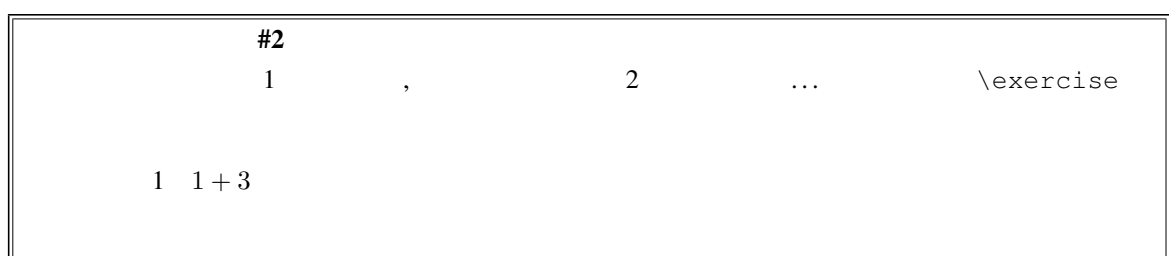

### $1.2$

 $\chi$ TryIt  $\chi$ ) and the contract  $\mathbb{R}$  $\end{array}$ 

 $\newenvironment{ } [ ] { \begin{array}{c} R \end{array}$  $\}$ 

# $2<sub>2</sub>$

 $\frac{4}{1}$   $\frac{1}{2}$   $\frac{4}{4}$ 

## $2.1$  **\newif**

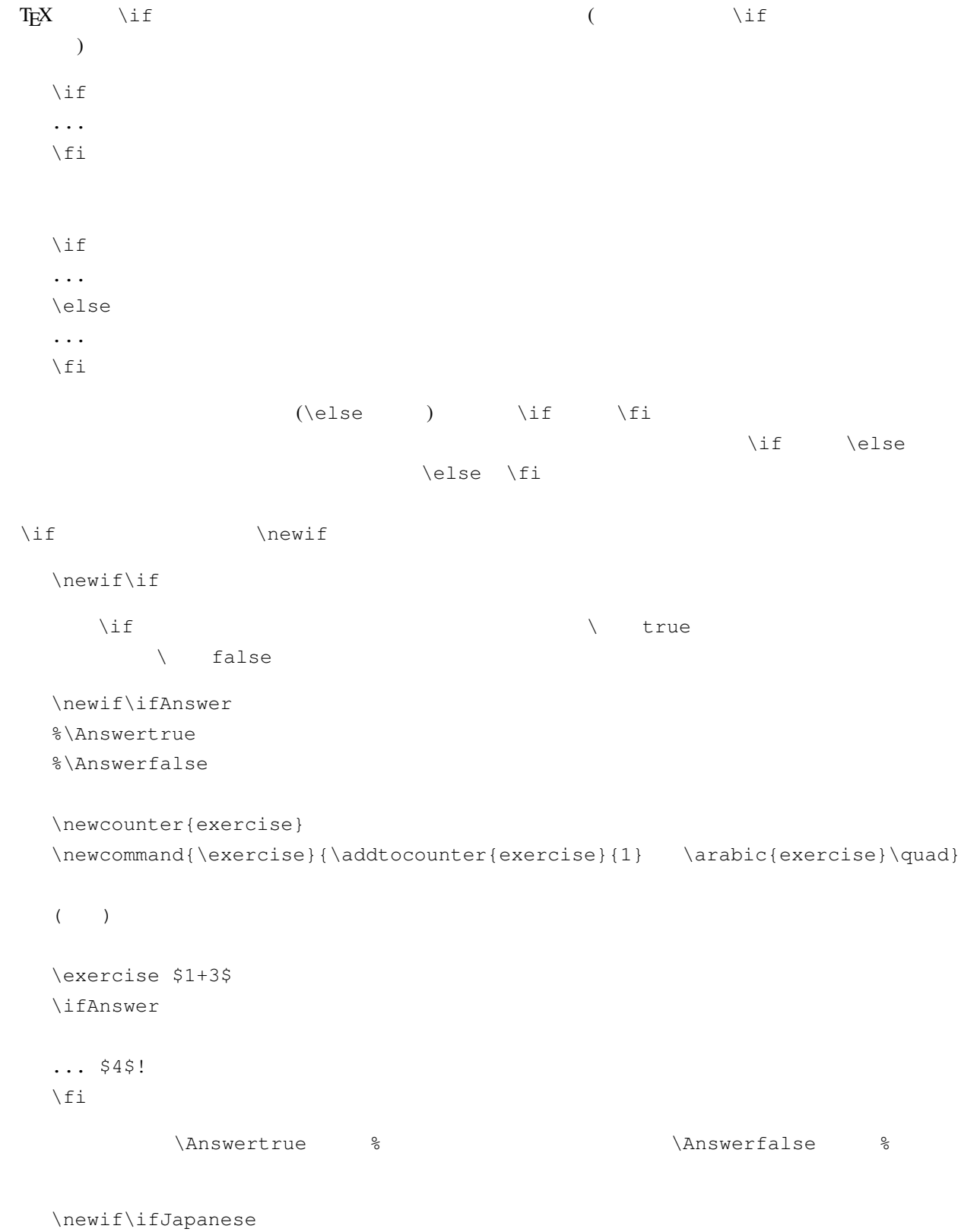

%\Japanesetrue

```
%\Japanesefalse
\ifJapanese
\documentclass{jarticle}
\else
\documentclass{article}
\fi
\begin{document}
\ifJapanese
             $ (a,b,c) $\else
Triples $(a,b,c)$ satisfying the following equation
are called {\em Pytagorian Triples}:
\fi
\setminus [
a^2 + b^2 = c^2\setminus]
\ifJapanese
\else
This name is taken from the famous Pytagorian Theorem.
\fi
\end{document}
```
#### $\verb|\Japanesetrue|&$

#### $2.2$  **\input**

 $\mathbb{C}$  p mv  $\mathbb{C}$ 1. The state of the state of the state of the state of the state of the state of the state of the state of the state of the state of the state of the state of the state of the state of the state of the state of the state o  $2.$  The state  $\mathcal{L}$  tex and  $\mathcal{L}$  $3.$  $4.$ 

#### 5. \date \maketitle

```
• 3 body.tex
  • \newif\if \ true body.tex body.tex true.tex
  • \newif\if \ false body.tex false.tex
 3 true.tex true.tex true.dvi
false.tex false.dvi
                 \input
 body.tex:
   \ifJapanese
   \documentclass{jarticle}
   \else
   \documentclass{article}
   \fi
   \begin{document}
   \ifJapanese
              $(a,b,c)$\else
   Triples $(a,b,c)$ satisfying the following equation
   are called {\em Pytagorian Triples}:
   \fi
   \setminus [
   a^2 + b^2 = c^2\setminus]
   \ifJapanese
   \else
   This name is taken from the famous Pytagorian Theorem.
   \fi
   \end{document}
 true.tex:
   \newif\ifJapanese
   \Japanesetrue
   \input body.tex
 false.tex:
   \newif\ifJapanese
   \Japanesefalse
   \input body.tex
```
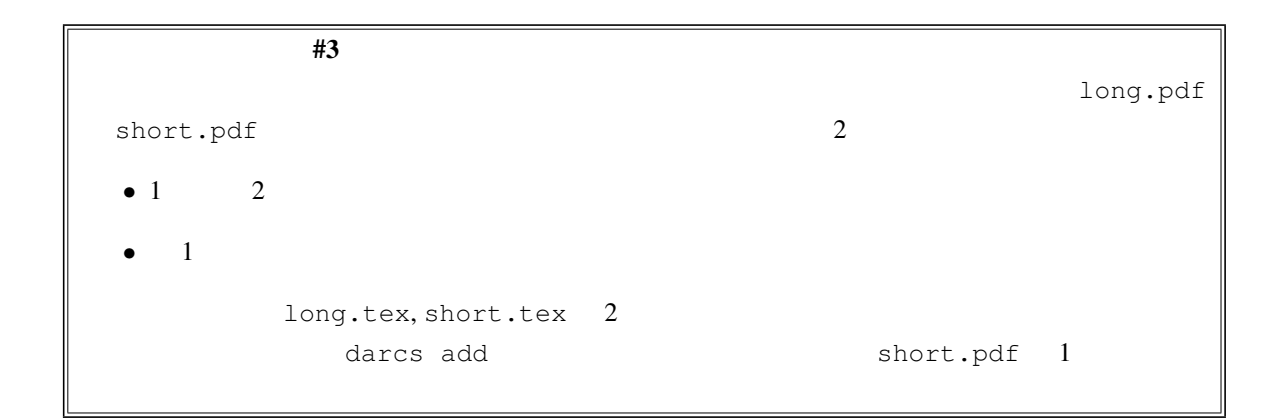